AquaMark Crack [32|64bit]

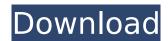

AquaMark Crack+ Torrent (Activation Code) Download

AquaMark Activation Code is a benchmarking system that allows you to measure your computer's performance level, and compare it to the latest technologies. It's designed to give you a full report of what your video card is

capable of. You can then reconfigure your system to meet the requirements needed for performing activities that involve advanced graphic capabilities. Only suitable for older DirectX versions AquaMark Download With Full Crack is aimed at DirectX 9 benchmarking, but not limited to it. You can still use it to test DirectX 8 or 7 compatible graphics cards too. This

tool has an extremely impressive interface, with astonishing graphics and sound effects. The main menu allows you to start measurements, access special features or options. Multiple features to configure The Special Features Section provides access to the AquaMark Overdraw Visualization Technique, where you can run the benchmark with pixels drawn pseudo-

colored to show overdraw. Other capabilities include an Automated Screen Grabber (where you can make a screenshot every given number of frames), Shader Visualization Technique (where you can run the benchmark to show complexity), and Pixel Performance Measurement (where you can run the benchmark twice to measure pixel shader performance). Handle color setting to test out From the Options panel, you can modify color depth, resolution, gamma correction, full-scene antialiasing, texture filtering, anisotropy quality, vsync, and triple buffering, after which you can test the changes. Compare your results online Once you have run a benchmark, you will receive a result concerning GFX and CPU, that you can submit online

to compare with other computer systems. You should expect memory resources to be heavily used when AquaMark is functioning, but that's completely normal for a benchmarking application. To end with All in all, this is a great piece of software for testing the graphic capabilities of your computer. It offers a neat experience while various configurable test cases are

running, giving you indepth results of how well your machine can perform under pressure. Use it with confidence! AquaMark 3.5.7.1. Review AquaMark is a benchmarking system that allows you to measure your computer's performance level, and compare it to the latest technologies. It's designed to give you a full report of what your video card is capable of. You can then

reconfigure your system to meet the requirements needed for performing activities that involve advanced

**AquaMark For Windows** 

AquaMark is a benchmarking system that allows you to measure your computer's performance level, and compare it to the latest technologies. It's designed

to give you a full report of what your video card is capable of. You can then reconfigure your system to meet the requirements needed for performing activities that involve advanced graphic capabilities. Only suitable for older DirectX versions AquaMark is aimed at DirectX 9 benchmarking, but not limited to it. You can still use it to test DirectX 8 or 7 compatible

graphics cards too. This tool has an extremely impressive interface, with astonishing graphics and sound effects. The main menu allows you to start measurements, access special features or options. Multiple features to configure The Special Features Section provides access to the AquaMark Overdraw Visualization Technique, where you can run the benchmark with

pixels drawn pseudocolored to show overdraw. Other capabilities include an Automated Screen Grabber (where you can make a screenshot every given number of frames), Shader Visualization Technique (where you can run the benchmark to show complexity), and Pixel Performance Measurement (where you can run the benchmark twice to measure pixel shader

performance). Handle color setting to test out From the Options panel, you can modify color depth, resolution, gamma correction, full-scene antialiasing, texture filtering, anisotropy quality, vsync, and triple buffering, after which you can test the changes. Compare your results online Once you have run a benchmark, you will receive a result concerning GFX and CPU,

that you can submit online to compare with other computer systems. You should expect memory resources to be heavily used when AquaMark is functioning, but that's completely normal for a benchmarking application. To end with All in all, this is a great piece of software for testing the graphic capabilities of your computer. It offers a neat experience while various

configurable test cases are running, giving you indepth results of how well your machine can perform under pressure. Use it with confidence! AquaMark Tool Suite GFXBench GFXBench is a benchmark suite that is specifically designed for 3D games. You can run tests such as Manhattan (60 FPS), Fireworks and Play Station 2. The Manhattan test generates a scene that's made up of

over 3000 polygons and nearly 400,000 pixels. What's more, you can view the 3D view through your monitor or VR headset, and you can b7e8fdf5c8

AquaMark is a benchmarking system that allows you to measure your computer's performance level, and compare it to the latest technologies. It's designed to give you a full report of what your video card is capable of. You can then reconfigure your system to meet the requirements needed for performing

activities that involve advanced graphic capabilities. Only suitable for older DirectX versions AquaMark is aimed at DirectX 9 benchmarking, but not limited to it. You can still use it to test DirectX 8 or 7 compatible graphics cards too. Multiple features to configure The Special Features Section provides access to the AquaMark Overdraw Visualization

Technique, where you can run the benchmark with pixels drawn pseudocolored to show overdraw. Other capabilities include an Automated Screen Grabber (where you can make a screenshot every given number of frames), Shader Visualization Technique (where you can run the benchmark to show complexity), and Pixel Performance Measurement (where you can run the

benchmark twice to measure pixel shader performance). Handle color setting to test out From the Options panel, you can modify color depth, resolution, gamma correction, full-scene antialiasing, texture filtering, anisotropy quality, vsync, and triple buffering, after which you can test the changes. Compare your results online Once you have run a benchmark, you

will receive a result concerning GFX and CPU, that you can submit online to compare with other computer systems. You should expect memory resources to be heavily used when AquaMark is functioning, but that's completely normal for a benchmarking application. To end with All in all, this is a great piece of software for testing the graphic capabilities of your

computer. It offers a neat experience while various configurable test cases are running, giving you indepth results of how well your machine can perform under pressure. Windows Vista Repair Tool is a memory diagnostic tool for Windows Vista. There are 3 ways to use it: Check memory, defragment, and clean virus. This software can be used to repair windows registry and

repair other PC problems. It is easy to use because it is always backed up. You can use it to find what uses your computer resources. It is also good to find the best memory for your computer. In addition, it can be used for system optimization and repair. It is the best tool to detect and repair common computer viruses. It is a tool to resolve errors, optimize hardware, and

repair damaged memory. When you check your computer using this software, you can easily perform three procedures. You can

What's New In AquaMark?

AquaMark is a benchmarking system that allows you to measure your computer's performance level, and compare it to the latest

technologies. It's designed to give you a full report of what your video card is capable of. You can then reconfigure your system to meet the requirements needed for performing activities that involve advanced graphic capabilities. Only suitable for older DirectX versions AquaMark is aimed at DirectX 9 benchmarking, but not limited to it. You can still use it to test

DirectX 8 or 7 compatible graphics cards too. This tool has an extremely impressive interface, with astonishing graphics and sound effects. The main menu allows you to start measurements, access special features or options. Multiple features to configure The Special Features Section provides access to the AquaMark Overdraw Visualization Technique, where you can

run the benchmark with pixels drawn pseudocolored to show overdraw. Other capabilities include an Automated Screen Grabber (where you can make a screenshot every given number of frames), Shader Visualization Technique (where you can run the benchmark to show complexity), and Pixel Performance Measurement (where you can run the benchmark twice to

measure pixel shader performance). Handle color setting to test out From the Options panel, you can modify color depth, resolution, gamma correction, full-scene antialiasing, texture filtering, anisotropy quality, vsync, and triple buffering, after which you can test the changes. Compare your results online Once you have run a benchmark, you will receive a result

concerning GFX and CPU, that you can submit online to compare with other computer systems. You should expect memory resources to be heavily used when AquaMark is functioning, but that's completely normal for a benchmarking application. To end with All in all, this is a great piece of software for testing the graphic capabilities of your computer. It offers a neat

experience while various configurable test cases are running, giving you indepth results of how well your machine can perform under pressure. Use it with confidence! Setting Colour Correction Setting Timebased Measurements The Latest Available Drivers Selecting a Test Record Configuring Color Correction AquaMark -Benchmark The Basics AquaMark Overview

AquaMark is a benchmarking system that allows you to measure your computer's performance level, and compare it to the latest technologies. It's

## **System Requirements:**

OS: Windows XP, Vista, Windows 7 or Windows 8 (64-bit) Processor: Intel Dual Core Memory: 4 GB RAM Graphics: OpenGL 3.0 compatible Storage: 8 GB available space Sound Card: DirectSound, audio (maximized) DirectX: Version 9.0 Networking: Broadband internet connection DVD-ROM: DVD-ROM The software is

## released under GNU GPL v3, which means you can free to use and modify the software and distribute it as long

https://www.aquaplanet.ph/sites/default/files/webform/Funny-Memes-Windows-7-Theme.pdf https://manitobanurses.ca/system/files/webform/scholarship\_files/ZamTalk-Messenger.pdf http://travelfamilynetwork.com/?p=24009

 $\underline{https://gentle-headland-64334.herokuapp.com/Submit\_Once\_for\_Dreamweaver.pdf}$ 

https://powerful-escarpment-85571.herokuapp.com/PackPal\_Barcode\_Generator.pdf

http://aginro.yolasite.com/resources/Shine-Crack-Registration-Code-Download.pdf

https://calm-meadow-86996.herokuapp.com/My\_Defragmenter.pdf

http://mulfiya.com/comix-13-0-1-82-crack-with-key-download/

https://dutchspecialforces.eu/woordenboek-crack-with-license-code-latest/

http://pensjonatewa.pl/easytutor-serial-number-full-torrent-download/

https://ccptwo.com/?p=21927

https://ztauctions.com/technology/kennel-connection-free-2022/

https://www.iltossicoindipendente.it/2022/07/04/disk-space-monitor-6-3-12-crack-with-full-keygen-pc-windows/

https://philippinesrantsandraves.com/upload/files/2022/07/99hkqBGOTS4RtKo276w6\_04\_478f5c1fd9f2f15a9149dbe3ecbd48be\_file.pdf

https://aposhop-online.de/2022/07/04/oleansoft-hc-security-2-26-crack-free-3264bit-2022/

https://dentistry.temple.edu/system/files/webform/evagua836.pdf

https://cambodiaonlinemarket.com/wp-content/uploads/2022/07/flebert.pdf

https://stinger-live.s3.amazonaws.com/upload/files/2022/07/Z1BqlYw3jSWFhn6K75Fz\_04\_60378ad2db493c7e577f28764654aeb7 file.pdf

https://conservative-donair-58409.herokuapp.com/alodea.pdf

https://radiant-cliffs-39421.herokuapp.com/rastana.pdf